# **VISUAL STUDIO 2010**

# **Développer des applications Windows Référence : IDLWINVISU**

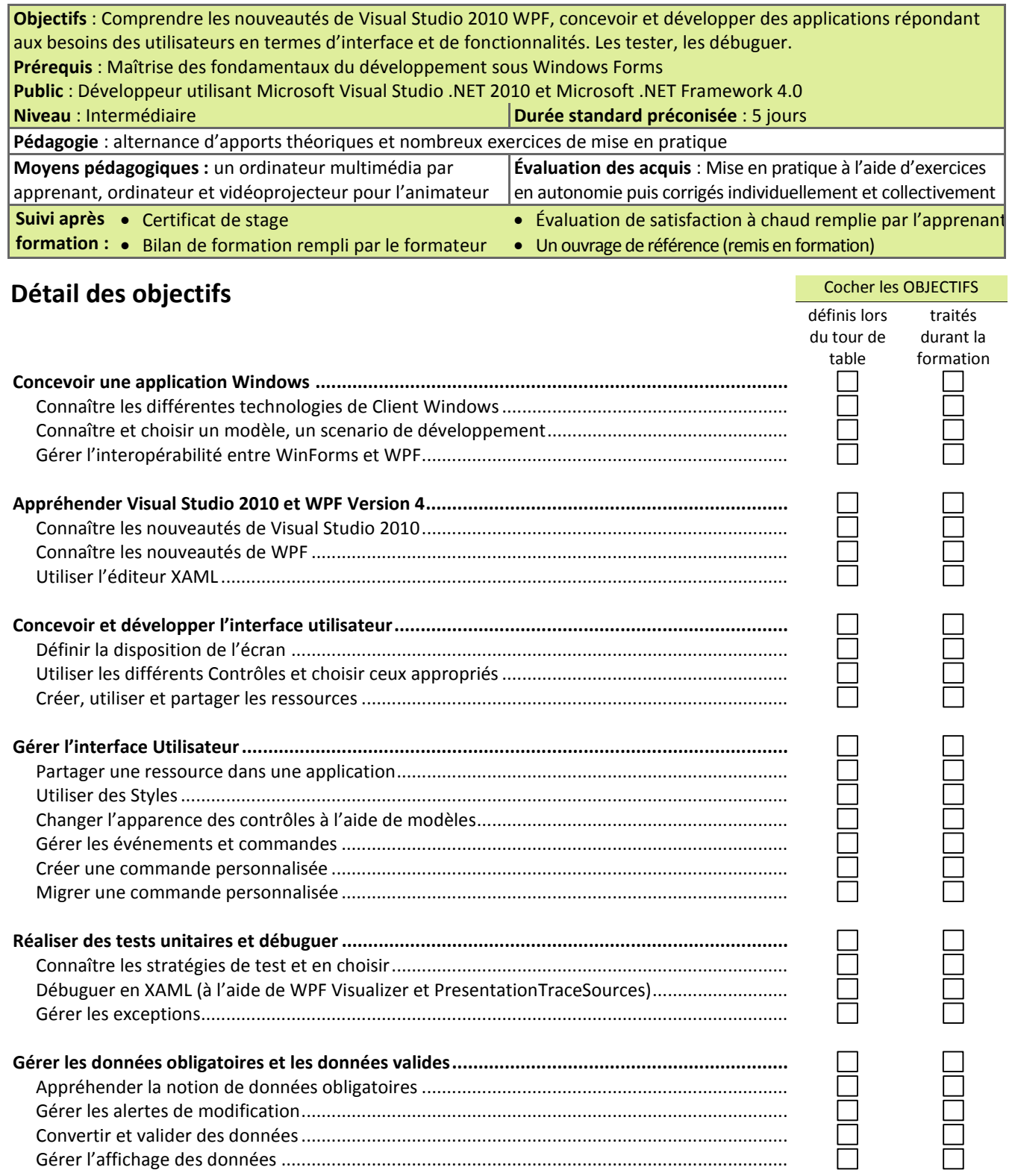

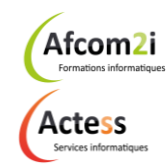

**AGENCE CHAMBERY** 87, Avenue de Chambéry 73230 SAINT-ALBAN-LEYSSE

[www.groupe-si2a.com](http://www.groupe-si2a.com/)

*Siège Social* **AGENCE ANNECY** 21, Route de Nanfray 74960 CRAN-GEVRIER *Standard :* 04 50 69 24 77

**AGENCE GRENOBLE** 43, Chemin du Vieux-Chêne 38240 MEYLAN

[commercial@groupe-si2a.com](mailto:commercial@groupe-si2a.com)

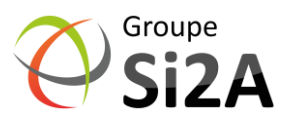

Afcom<sub>2</sub>i Formations informatiques

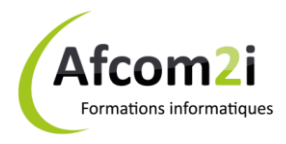

## **VISUAL STUDIO 2010 Développer des applications Windows Référence : IDLWINVISU**

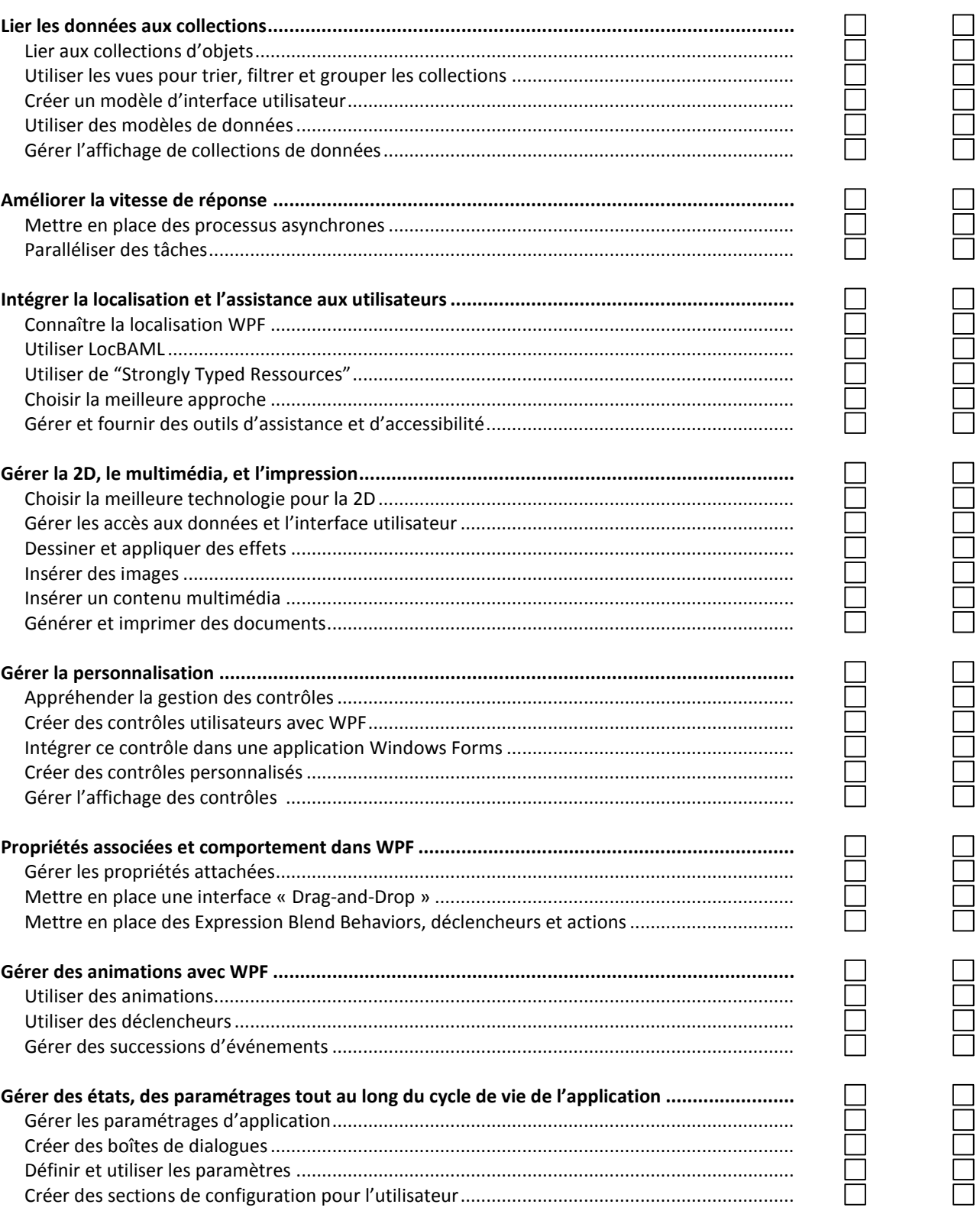

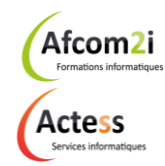

**AGENCE CHAMBERY** 87, Avenue de Chambéry 73230 SAINT-ALBAN-LEYSSE

[www.groupe-si2a.com](http://www.groupe-si2a.com/)

*Siège Social* **AGENCE ANNECY** 21, Route de Nanfray 74960 CRAN-GEVRIER *Standard :* 04 50 69 24 77

**AGENCE GRENOBLE** 43, Chemin du Vieux-Chêne 38240 MEYLAN

[commercial@groupe-si2a.com](mailto:commercial@groupe-si2a.com)

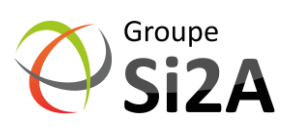

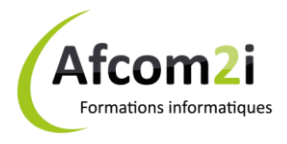

# **VISUAL STUDIO 2010** Développer des applications Windows

#### Référence : IDLWINVISU

 $\overline{\phantom{0}}$ 

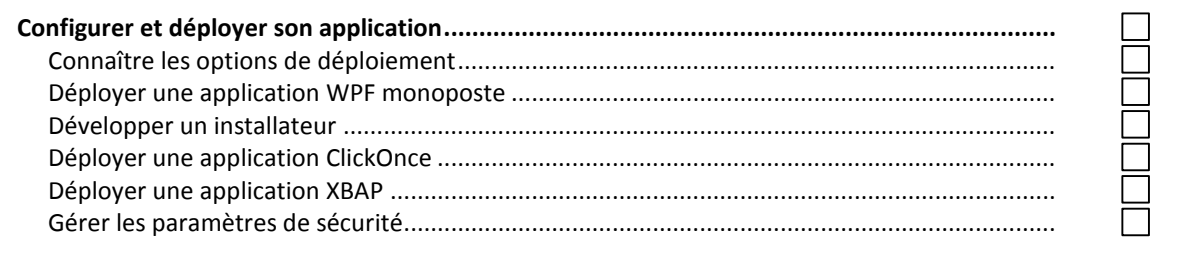

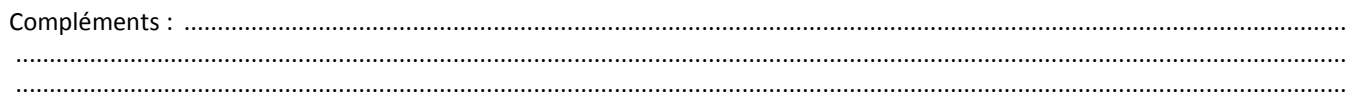

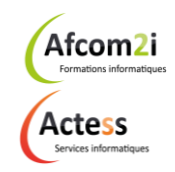

**AGENCE CHAMBERY** 87, Avenue de Chambéry 73230 SAINT-ALBAN-LEYSSE

www.groupe-si2a.com

Siège Social **AGENCE ANNECY** 21, Route de Nanfray 74960 CRAN-GEVRIER Standard: 04 50 69 24 77

**AGENCE GRENOBLE** 43, Chemin du Vieux-Chêne 38240 MEYLAN

commercial@groupe-si2a.com

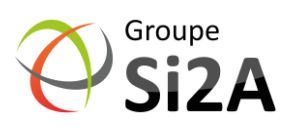